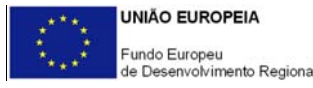

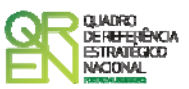

## **GUIA DE FORMULÁRIO**

# **SAMA - SISTEMA DE APOIOS À MODERNIZAÇÃO ADMINISTRATIVA**

## **Página 1 – Parametrização**

- **Ano de Referência** Ano da apresentação da candidatura
- **Fundamentação do enquadramento no Aviso de Abertura e, quando aplicável, no processo negocial decorrente de convite público -** Deverá ser justificado o grau de enquadramento da operação nos objectivos, prioridades e nas tipologias de operações instituídas no Aviso de Abertura ou no programa de acção estabelecido na sequência de processo negocial decorrente de convite prévio.

## **Página 2 - Declarações de Compromisso**

- **1. Geral** 
	- Deverá manifestar o acordo (Sim) ou o desacordo (Não) quanto à utilização dos dados da candidatura para finalidades integradas no âmbito do QREN.
	- Deverá garantir a veracidade das informações constantes do formulário e dos pressupostos utilizados na definição da operação.
- **2. Condições Admissão do Beneficiário e da Operação** 
	- Deverá assinalar que tomou conhecimento das condições de admissão e aceitação do beneficiário e da operação de acordo com os artº 10º e 11º do Regulamento Geral FEDER e Fundo de Coesão, com os artº 7º e 8º do Regulamento do SAMA e, quando aplicável, com as estabelecidas no Aviso de Abertura, bem como assinalar que declara cumprir ou encontrar-se em situação de cumprir e comprovar as referidas condições.

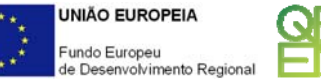

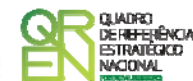

#### **3. Obrigações das Entidades Beneficiárias**

• Deverá assinalar que tomou conhecimento e declarar encontrar-se em condições de cumprir com as obrigações das entidades beneficiárias nos termos do art. 19º do Regulamento Geral FEDER e Fundo de Coesão, com destaque para o cumprimento, quando aplicável, dos normativos legais em matéria de contratação pública no âmbito da execução das operações.

**Observações -** Espaço reservado para registar observações consideradas pertinentes relativamente ao teor das declarações, assinaladas nos nºs 1 a 3 anteriores.

## **Página 3 – Caracterização do Beneficiário**

#### **Identificação do beneficiário**

- Nº de Identificação Fiscal e Nome ou Designação Social Identificação completa e obrigatória, de acordo com o Cartão do Registo Nacional de Pessoas Colectivas.
- Código Postal O Código Postal deve conter 4 dígitos iniciais, acrescidos de um subcódigo de 3 dígitos, seguido da Designação Postal (Ex: 1208-148 Lisboa). Em caso de dúvida, podem ser consultados os serviços dos CTT ou o respectivo site na Internet – [www.ctt.pt](http://www.ctt.pt/).
- URL "(Uniform Resource Locator)" Endereço electrónico na Internet.
- Tipologia de Beneficiário Deverá ser seleccionada na tabela a opção correspondente à condição do beneficiário.

#### **Contactos do Beneficiário para efeitos da operação**

• Dados de contacto diferentes dos da Sede Social*?* Em caso afirmativo, deverão ser obrigatoriamente preenchidos os respectivos campos.

#### **Actividade Económica do Beneficiário**

• CAE - Deverá ser seleccionado o Código da Actividade Económica do beneficiário a cinco dígitos, de acordo com a CAE Rev. 2.1 (Dec-Lei n.º 197/2003, de 27 de Agosto) e indicar o respectivo peso percentual na actividade do beneficiário.

#### **Localização dos Estabelecimentos do Beneficiário**

• Pretende-se conhecer o Número, a Designação e a Localização (Freguesia, Concelho e NUT II) dos estabelecimentos do Beneficiário.

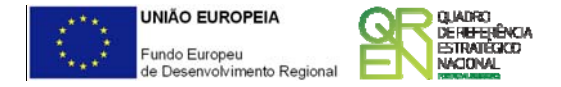

## **Página 4 – Caracterização da Actividade do Beneficiário**

• Caracterização da Actividade do Beneficiário - Neste campo, deverão ser descritos o objecto, atribuições e competências legais do beneficiário, justificando a sua conformidade com a tipologia e os objectivos da operação que pretende implementar.

## **Página 5 – Caracterização da operação**

#### **Descrição e Tipologia da Operação**

- Deverá ser inscrita, em termos sintéticos, a Designação da Operação / Acrónimo.
- Deverá ser seleccionada a Tipologia da Operação a que se candidata, de entre as previstas no Aviso de Abertura, bem como indicar outras Tipologias com as quais a operação eventualmente se relacione, de entre as previstas no Regulamento do SAMA.
- Deverá indicar a modalidade da operação que pretende implementar: Individual ou Transversal.

#### **Responsável pela Operação**

• Deverá indicar o Nome, a Função, o número de Telemóvel e o e-mail para contacto.

#### **Calendarização**

• Deverá introduzir a data de início e a data de conclusão da operação, no formato aaaa-mmdd. Nota: O n.º de meses é de preenchimento automático.

#### **Formação**

• Deverá indicar se pretende apresentar um Plano de Formação associado à operação, nas condições a definir posteriormente em regulamento específico e a submeter através de formulário próprio.

#### **Outras operações no âmbito do SAMA**

• Deverá identificar outras operações eventualmente aprovadas e realizadas no âmbito do **SAMA** 

#### **Outras operações no âmbito do QCA III**

• Deverá identificar outras operações relevantes eventualmente aprovadas e realizadas no âmbito do QCA III,

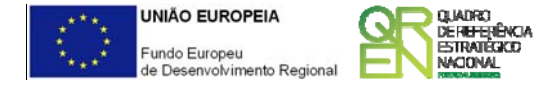

## **Página 6 – Caracterização da operação**

**Diagnóstico –** Neste campo, deverá ser apresentado um diagnóstico actual da realidade visada com a realização da operação – pontos fortes e fracos, ameaças e oportunidades – que permita fundamentar as opções de investimento efectuadas.

**Memória descritiva -** Neste campo, deverão ser descritos os objectivos da operação, demonstrando designadamente a sua consistência com as opções de investimento tomadas, o carácter inovador que representa para a Administração Pública (à escala nacional e/ou internacional) e/ou que corresponde à adopção de "boas práticas" já testadas noutros contextos.

#### **Página 7 – Caracterização da operação (no caso de operações transversais)**

#### **Entidades envolvidas na operação transversal**

• Deverão ser identificadas as demais entidades beneficiárias: NIPC e Designação.

#### **Factores que induziram a opção pela modalidade de operação transversal**

• Deverão ser explicitados os factores que justificam a opção pela operação transversal.

Nota: No caso de operações transversais, deverão ser preenchidas as informações constantes nas páginas 3 e 4 em relação a cada beneficiário.

## **Página 8 – Pessoal técnico a afectar à operação**

**Pessoal técnico do beneficiário a afectar à operação –** Deverá ser identificado o pessoal técnico a afectar à operação de acordo com os seguintes campos:

- NIF Número de Identificação Fiscal.
- Categoria profissional Seleccionar na tabela, a correspondente categoria profissional do pessoal a afectar à operação.
- Nível de Habilitações Seleccionar o nível de qualificação do pessoal a afectar à operação, tendo por referência a seguinte Tabela dos Níveis de Habilitações Escolares (Quadro de Pessoal – Dossier de Especificações Técnicas, elaborado pelo Gabinete de Estratégia e Planeamento do Ministério do Trabalho e Segurança Social):
	- Nível I Habilitação escolar inferior ao 1º ciclo do ensino básico
	- Nível II Habilitação escolar com o 1º, 2º ou 3º ciclo do ensino básico
	- Nível III Habilitação escolar com o ensino secundário
	- Nível IV Habilitação escolar pós secundária não superior
	- Nível V Habilitação Superior Bacharelato
	- Nível VI Habilitação Superior Licenciatura
	- Nível VII Habilitação Superior Mestrado
	- Nível VIII Habilitação Superior Doutoramento

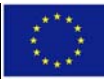

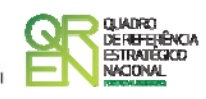

- Remuneração bruta mensal Indicação da remuneração base auferida por cada técnico, que conste na declaração mais recente de remunerações enviadas pelo beneficiário à Segurança Social.
- Taxa de Encargos Sociais Percentagem de contribuição obrigatória para a Segurança Social suportada pelo beneficiário relativamente a cada técnico.
- Horas de trabalho semanais Indicar o número de horas semanais do período normal de trabalho de cada técnico.
- Entidade beneficiária Identificar a entidade beneficiária a que o técnico se encontra vinculado.

## **Página 9 – Lista das Actividades da Operação**

**Identificação das actividades da Operação -** Deverão ser identificadas as actividades previstas com a realização da operação de acordo com os seguintes campos:

- Designação da Actividade Designação livre em função da organização específica da operação
- Tipo de Actividade Deverá enquadrar cada actividade na tipologia de actividades constantes da tabela
- Datas de início e de fim Indicar as datas de início e fim das actividades da operação.
- Actividade Prioritária Escolher a opção Sim ou Não
- Entidade responsável deverá indicar a entidade responsável pela coordenação / execução da Actividade.

**Articulação entre as Actividades da Operação -** Neste campo, deverá ser salientado o modo como as actividades se articulam entre si tendo em vista a prossecução dos objectivos da operação.

## **Página 9.1– Caracterização de cada Actividade da Operação**

**Identificação dos objectivos da Actividade –** Neste campo, deverão ser identificados os objectivos específicos de cada actividade da operação.

**Descrição da Actividade –** Neste campo, deverá ser efectuada uma descrição detalhada e fundamentada de cada actividade da operação.

**Actividades Precedentes –** Neste campo, deverá ser estabelecido o grau de integração das várias actividades, mediante a identificação, para cada actividade, das actividades que lhe são precedentes, isto é, das actividades que deverão estar concluídas antes da própria poder ser iniciada.

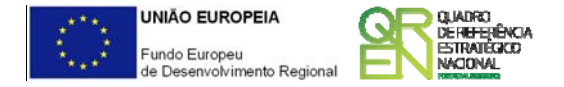

## **Página 9.2 – Resultados de cada Actividade da Operação**

**Resultados e calendário da Actividade –** Neste campo deverão ser identificados os resultados previstos com a realização de cada actividade, bem como indicada a data em que serão obtidos, a qual deverá estar compreendida no período de realização da actividade.

**Justificação da calendarização –** Neste campo deverão ser identificados os fundamentos que justificam a calendarização estabelecida.

## **Página 9.3 – Recursos de cada Actividade da Operação**

#### **Recursos de cada Actividade da Operação**

Neste campo, deverão ser identificados, para cada uma das Actividades e em relação a cada técnico do beneficiário a afectar à operação, o respectivo conteúdo funcional da participação e o número de horas que estarão afectos à operação em cada ano.

## **Página 10 – Classificação dos Investimentos**

#### **Quadro de Investimentos**

Neste quadro devem classificar-se os investimentos previstos na operação, devendo os mesmos ser desagregados de tal forma que, a cada montante de investimento possa associar-se:

- um único calendário de aquisição;
- uma única tipologia de despesas elegíveis e/ou não elegíveis;
- uma única classificação de despesas públicas;
- uma única actividade;
- um só estabelecimento.

Considera-se rubrica de investimento**,** um item do investimento efectuado/a efectuar, que disponha de um documento de suporte (factura, factura pró-forma, orçamento, contrato), os quais deverão constar do Dossier da Operação.

Cada rubrica deve ser suportada por apenas um documento, embora se admita que o mesmo, suporte mais duma rubrica. Neste caso, a numeração do documento deverá abranger todas as rubricas a que se refere.

Nota: Neste quadro deverão ser integrados os custos com o pessoal técnico do promotor, aferidos em função do número de horas afectas às actividades da operação (cf. quadro da página 9.3) e calculados de acordo com a seguinte formula (cf. quadro da página 8):

(Rbm+ SS) ×14 (meses)

48 (semanas)  $\times$  n

Em que:

Rbm - Remuneração Bruta Mensal

SS - Encargos para a Segurança Social

n - número de horas semanais do período normal de trabalho

Para preenchimento do Quadro, deve atender-se às seguintes particularidades:

- **N.º** n.º sequencial de inserção do documento de suporte da despesa em causa (factura pró-forma, orçamento, contrato) tal como se encontra no *Dossier* de Operação;
- **Designação** corresponde à denominação dos investimentos;
- **Aquisição (aaaa-mm)** corresponde à data em que a aquisição foi ou será realizada;
- **Unidade** corresponde à unidade de medida dos investimentos;
- **Quantidade** corresponde à quantidade que se pretende adquirir;
- **Custo unitário** corresponde ao custo de cada unidade a adquirir;
- **Investimento** corresponde ao montante de investimento previsto na rubrica (deduzido do Imposto sobre o Valor Acrescentado - IVA - sempre que o Beneficiário seja sujeito passivo do mesmo imposto e possa exercer o direito à sua dedução);
- **Elegível** corresponde ao valor elegível de cada rubrica conforme o regulamento do SAMA;
- **Classificação das Despesas** deverá ser seleccionado na respectiva tabela o tipo de Despesa Elegível, classificado como Elegível ou como Não Elegível, de acordo com o regulamento do SAMA.
- **Actividade** deverá ser identificada a Actividade no âmbito da qual a aquisição será efectuada;
- **POCP** deverá ser seleccionada a rubrica de classificação das despesas públicas de acordo com a tabela (Decreto-Lei n.º 26/2002 de 14 de Fevereiro)
- **Regime de Execução** deverá ser identificado o procedimento escolhido para efeitos da respectiva adjudicação/ contratação realizada ou a realizar, em conformidade e no respeito com os normativos legais em matéria de contratação pública.
- **Publicitação** deverá ser identificado o meio de publicitação inerente ao regime de execução seleccionado.
- **Estab** (Estabelecimento da Operação) encontra-se indexada ao quadro anteriormente preenchido neste Formulário, designado por "Localização dos Estabelecimentos do Beneficiário", pelo que apenas deve ser seleccionado o estabelecimento respectivo;
- **Concelho** e **NUT II** são de preenchimento automático, encontrando-se indexadas ao preenchimento da coluna Estab. e à informação relativa ao mesmo introduzida no quadro "Localização dos Estabelecimentos do Beneficiário".

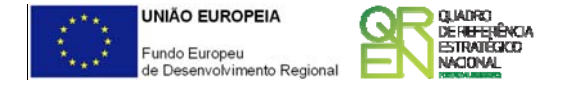

## **Página 11 – Disposições legais, pareceres prévios e normas técnicas**

Neste campo, deverão ser identificadas as disposições legais aplicáveis aos arranque da operação, designadamente, em matéria de licenciamentos e autorizações prévias, bem como a forma como serão implementados os princípios orientadores e normas técnicas que lhes sejam aplicáveis, tendo particularmente em conta a sua adequação e contributo para a prossecução das prioridades nacionais estabelecidas em matéria de modernização administrativa e/ou administração electrónica.

## **Página 12 – Indicadores**

#### **Indicadores do Programa**

Deverá quantificar e/ou responder afirmativa ou negativamente aos indicadores gerais mencionados, nos momentos pré-operação e pós-operação.

#### **População alvo directamente beneficiada pela operação**

- População servida pela operação Deverá quantificar a população que se espera servir em resultado da implementação da operação.
- População servida pelo beneficiário Deverá quantificar a população servida pelo beneficiário, nos momentos pré-operação e pós-operação.

#### **Indicadores relevantes na perspectiva do beneficiário/operação**

Deverão ser identificados e quantificados os indicadores que, na perspectiva do beneficiário, sintetizam os resultados que se pretendem atingir com a realização da operação.

**Observações - Pressupostos, Fontes de informação e bases de calculo -** Pretende-se que sejam justificados dos valores constantes nos quadros anteriores

## **13. Impacto e mérito da operação**

.

**Impacto e mérito da operação** - Neste campo, deverão ser explicitados os impactos e resultados esperados com a implementação da Operação, designadamente aos níveis:

- Interno à entidade demonstrando as transformações qualitativas esperadas nas funções regulares do beneficiário, em termos da eficiência e eficácia dos serviços;
- Interno à Administração demonstrando o potencial de demonstração e de disseminação dos resultados para outras entidades públicas;
- Externo demonstrando as melhorias esperadas na qualidade e eficácia do atendimento aos cidadãos e empresas;

**Plano de Sustentabilidade** - Neste campo, deverá ser explicitado um plano que demonstre de que forma os resultados da operação serão incorporados nas actividades do beneficiário.

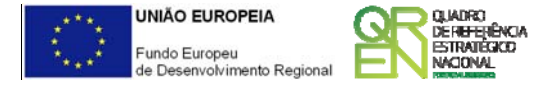

## **Página 14 – Estrutura de Financiamento (Recursos Financeiros)**

Pretende-se que sejam identificados os meios de financiamento do investimento devendo ser coincidentes os respectivos valores anuais e totais, tendo em conta que:

- Comparticipação FEDER valor correspondente à aplicação da taxa de apoio FEDER, tal como fixada no Anexo A do Regulamento do SAMA e/ou no Aviso de abertura de candidaturas, ao montante das despesas elegíveis da operação;
- OE Orçamento de Estado aplicável nos casos em que a contrapartida nacional é assegurada através do orçamento de funcionamento;
- Cap. 50º aplicável nos casos em que a contrapartida nacional é assegurada através do PIDDAC;
- AL quando a contrapartida nacional é assegurada pelas Autarquias Locais;
- ADR quando a contrapartida nacional é assegurada pelas Agências de Desenvolvimento Regional;
- Outras fontes quando a contrapartida nacional é assegurada por outras fontes;
- Financiamento total, Investimento Total e Investimento Total Elegível são de preenchimento automático considerando os valores inseridos neste quadro e no quadro de classificação dos investimentos.

#### **Descrição das fontes de financiamento**

Neste campo, deverão ser explicitadas as fontes de financiamento da operação, demonstrando que as mesmas se encontram asseguradas a níveis adequados à calendarização e à viabilização global da operação, devendo os respectivos documentos comprovativos constar do Dossier de Operação.

## **Páginas 15 a 19 – Mérito da Operação**

#### **Mérito da Operação – Critérios A a E**

- Nestas páginas deverá ser evidenciado e fundamentado de que forma a operação se enquadra e é valorizável no âmbito dos vários critérios de selecção definidos.
- O grau de detalhe da fundamentação a apresentar deve ter em conta as informações já inscritas nas anteriores páginas do formulário e destacar os aspectos não suficientemente desenvolvidos.
- A não prestação no formulário de informação passível de aplicação à análise de um determinado critério, poderá implicar a não valorização do mesmo, em sede de análise.